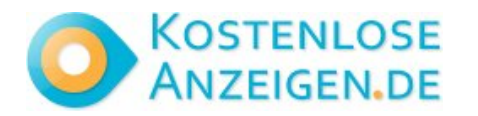

## **How to build a WhatsApp Business chatbot without code**

**Contact: Deepali Goyal Email: deepaligoyal658@gmail.com <https://www.freelocalclassifiedads.in/indore/services/how-to-build-a-whatsapp-business-chatbot-witho> [ut-code\\_i5253179](ut-code_i5253179)**

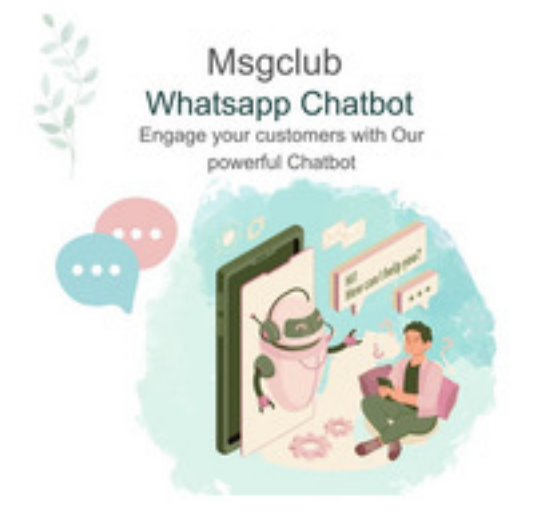

Address: **Sudama Nagar Indore, Madhya Pradesh, India, Indore** Price: **Check with seller**

How to build a WhatsApp Business chatbot without code: A WhatsApp Business chatbot is a piece of software that simulates a WhatsApp conversation with your clients. They are employed to gather leads, offer information, and respond to frequently requested inquiries. Although a consumer won't always receive an immediate response to their question, they will always receive one. When a consumer asks a question that the bot is unable to answer, the bot can let them know when a human agent will respond. even after business hours.

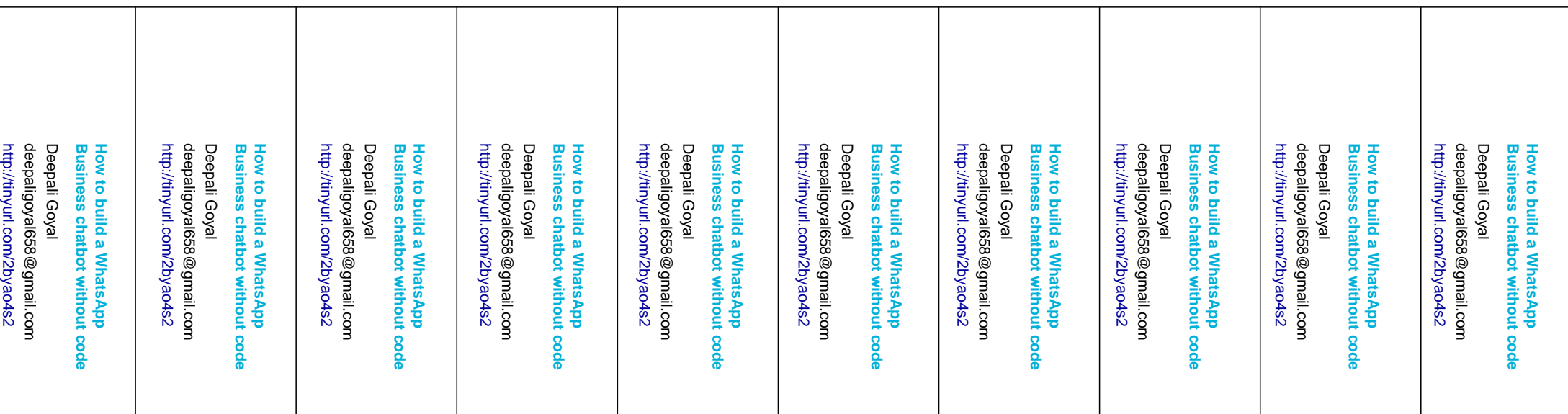